## HOW CAN YOU STAY UP WITH CHANGING DATES AND TIMES OF GAMES?

Download a Calendar app on your phone. Go through the following steps and you will be set...

## DO YOU WANT ALL OF YOUR ATHLETE'S GAMES LOADED ONTO YOUR CALENDAR APP? AS I MAKE A CHANGE TO THE SCHEDULE, IT WILL AUTOMATICALLY CHANGE ON YOUR CALENDAR APP. EACH ENTRY WILL INCLUDE THE GAME DATE, LOCATION WITH ADDRESS, TIME AND NOTES.

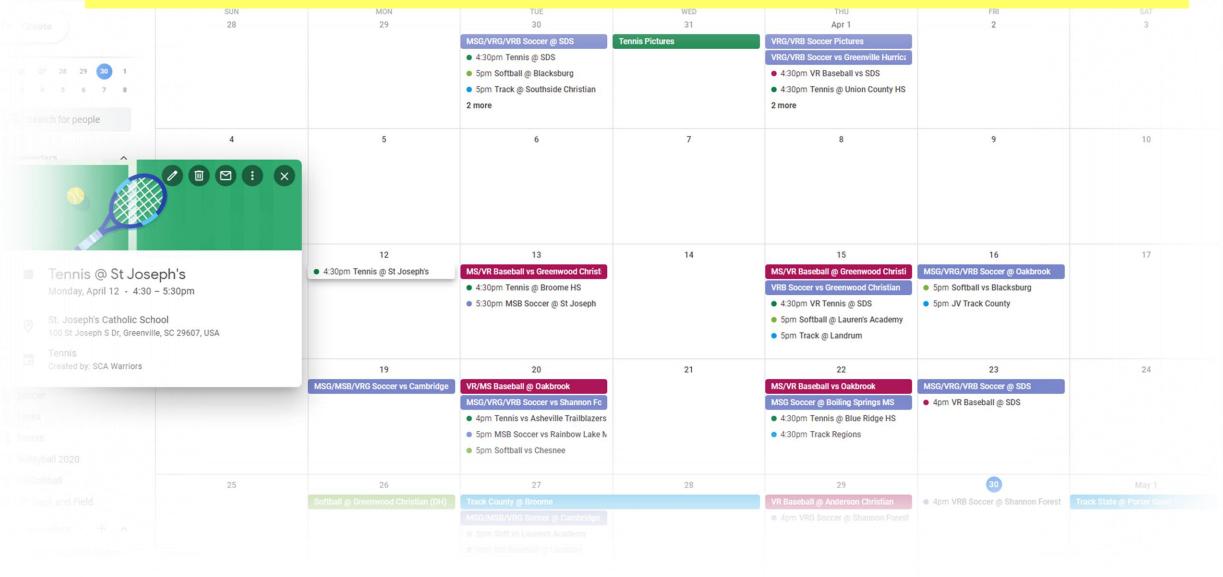

| A Shared with me - Google Drive X                                                                                                    | 21-22 Fall Athletic Schedule - Go × |                                           | 盲 20-21 Spring Athletic Schedule - 💙                                                                                                    | 🕻 🛛 🛞 Athletic Forms - South Carolina | □ ×   ᢒ 21-22_Calendar.pdf                                                                                                    | ×   +                                                                                        | -                                  |                                                                                                    |
|----------------------------------------------------------------------------------------------------|-------------------------------------|-------------------------------------------|----------------------------------------------------------------------------------------------------|---------------------------------------|----------------------------------------------------------------------------------------------------|----------------------------------------------------------------------------------------------|------------------------------------|----------------------------------------------------------------------------------------------------|
| <ul> <li>C</li> <li>C</li> <li>C</li> <li>Coogle</li> <li>Onlin</li> </ul>                                                                                       |                                     |                                           | sis PowerSchool 🛛 🗗 EZ School Apps                                                                                                    | S SIS Student and Parent 🜔 La         | awson Canvas 🚪 Mail - Imoss105@a                                                                                                    | 🕤 Self-Service - Home 🛛 🍖 Planet HS                                                          | ☆                                  | Update :<br>Reading list                                                                                                    |
| ≡ 🗾 Calendar                                                                                                    | Today < > April 2                   | 021                                       |                                                                                                    |                                       |                                                                                                    | ଦ (୧                                                                                         | ) 🚯 Month 👻                        | iii 🍫                                                                                                    |
| Create         25       26       27       28       29       30       1         2       3       4       5       6       7       8                                 | SUN<br>28                           | MON<br>29                                 | TUE<br>30<br>MSG/VRG/VRB Soccer @ SDS<br>• 4:30pm Tennis @ SDS<br>• 5pm Softball @ Blacksburg<br>• 5pm Track @ Southside Christian<br>2 more                                     | WED<br>31<br>Tennis Pictures          | THU<br>Apr 1<br>VRG/VRB Soccer Pictures<br>VRG/VRB Soccer vs Greenville Hurric:<br>• 4:30pm VR Baseball vs SDS<br>• 4:30pm Tennis @ Union County HS<br>2 more           | FRI<br>2                                                                                     | SAT<br>3                           | <ul> <li></li> <li></li></ul> |
| My calendars                                                                                                    |                                     | 5                                         | 6                                                                                                    |                                       | en you click on th<br>open with the in                                                                                                    |                                                                                              | <b>X</b> <sup>10</sup>             | +                                                                                                    |
| <ul> <li>Tennis @ St Jose</li> <li>Monday, April 12 · 4:30 -</li> <li>St. Joseph's Catholic Schu</li> <li>St. Joseph's Dr, Greenville</li> <li>Tennis</li> </ul> | ool                                 | 12<br>• 4:30pm Tenna @ St Joseph's        | 13<br>MS/VR Baseball vs Greenwood onrist<br>• 4:30pm Terms @ Broome HS<br>• 5:30pm MSB Soccer @ St Joseph                                                                        | 14                                    | 15<br>MS/VR Baseball @ Greenwood Christi<br>VRB Soccer vs Greenwood Christian<br>• 4:30pm VR Tennis @ SDS<br>• 5pm Softball @ Lauren's Academy<br>• 5pm Track @ Landrum | 16<br>MSG/VRG/VRB Soccer @ Oakbrook<br>• 5pm Softball vs Blacksburg<br>• 5pm JV Track County | 17                                 |                                                                                                    |
| Created by: SCA Warriors Created by: SCA Warriors Soccer Tasks Tennis Volleyball 2020                                                                            | -                                   | 19<br>MSG/MSB/VRG Soccer vs Cambridge     | 20<br>VR/MS Baseball @ Oakbrook<br>MSG/VRG/VRB Soccer vs Shannon Fo<br>• 4pm Tennis vs Asheville Trailblazers<br>• 5pm MSB Soccer vs Rainbow Lake N<br>• 5pm Softball vs Chesnee | 21                                    | 22<br>MS/VR Baseball vs Oakbrook<br>MSG Soccer @ Boiling Springs MS<br>• 4:30pm Tennis @ Blue Ridge HS<br>• 4:30pm Track Regions                                        | 23<br>MSG/VRG/VRB Soccer @ SDS<br>• 4pm VR Baseball @ SDS                                    | 24                                 |                                                                                                    |
| <ul> <li>VR Softball</li> <li>VR Track and Field</li> <li>Other calendars + ^</li> <li>Holidays in United States</li> <li>Terms - Privacy</li> </ul>             | 25                                  | 26<br>Softball @ Greenwood Christian (DH) | 27<br>Track County @ Broome<br>MSG/MSB/VRG Soccer @ Cambridge<br>• 5pm Soft vs Lauren's Academy<br>• 6pm MS Baseball @ Landrum                                                   | 28                                    | 29<br>VR Baseball @ Anderson Christian<br>• 4pm VRG Soccer @ Shannon Forest                                                                                             | 30<br>• 4pm VRB Soccer @ Shannon Forest                                                      | May 1<br>Track State @ Porter Gaud | >                                                                                                    |

| ≡  Calendar                                                                                                   | Today < > Octo                     | ber 2021                                           |                                 |           |                                                                          | ٩                                  | ⑦ ∰ Month →                           | : ( |
|----------------------------------------------------------------------------------------------------|------------------------------------|----------------------------------------------------|---------------------------------|-----------|--------------------------------------------------------------------------|------------------------------------|---------------------------------------|-----|
| Create                                                                                                    | sun<br>26                          | MON<br>27<br>VR Volleyball @ Boiling Springs Trima | TUE<br>28                       | WED<br>29 | You decide whi<br>you will have di<br>on your calenda                    | splayed                            | SAT<br>2                              |     |
| <ul> <li>SCA Warriors</li> <li>Baseball</li> <li>Birthdays</li> <li>Bowling</li> <li>Cross Country</li> </ul> | 3                                  | 4<br>• 6pm VR Volleyball vs Woodruff               | √R Volleyball vs Shannon Fores  | 6         | 7<br>• 6pm MS Football @ Broome                                          | 8                                  | 9<br>VR Volleyball Woodmont Tournamer | it  |
| Golf JV Volleyball MS Football and Cheer MS Volleyball                                                        | 10                                 | 11<br>6:30pm VR Volleyball @ Dorman                | 12<br>• 6pm VR Volleyball @ SDS | 13        | 14<br>• 5:30pm VR Volleyball vs Greenwood<br>• 6pm MS Football @ Landrum | 15                                 | 16                                    |     |
| <ul> <li>Reminders</li> <li>SCA VR Girls Tennis</li> <li>Soccer</li> <li>Tasks</li> <li>Tennis</li> </ul>     | 17                                 | 18                                                 | 19                              | 20        | 21<br>• 6pm MS Football @ Chesnee                                        | 22<br>VR Volleyball State Playoffs | 23                                    |     |
| VR Basketball VR Football and Cheer VR Softball VR Track and Field                                            | 24<br>VR Volleyball State Playoffs | 25                                                 | 26                              | 27        | 28<br>• 6pm MS Football vs Greenwood Chri                                | 29                                 | 30                                    |     |
| VR Volleyball<br>ther calendars + ^<br>Holidays in United States<br>rms - Privacy                             | 31                                 | Nov 1                                              | 2                               | 3         | 4                                                                        | 5                                  | 6                                     |     |

Directions: These should be done on the <u>computer</u>. Once you complete on the computer, it will show up on your calendar app on phone.

- On Slide 10, COPY the URL of the sport you want to add to your calendar... do no click on it.
- Once you are in your calendar app, on the left, click on the + beside "other calendars". (shown on slide 6)
- Choose "From URL". (shown on slide 7)
- Paste the URL address from the sport on the previous slide that you copied. Choose "Add Calendar". (Shown on slide 8)
- It should now be showing under "My Calendars". Check the box beside the name of the team. (Shown on slide 9)

| 🝐 ROSTERS - Google Drive 🗙 🗌                                                                                            | 🚹 21-22 Fall Roster - Google Sheet: 🗙 | Google Calendar - October 2021 🗙                   | 音 21-22 Fall Athletic Schedule - Go 🗴    | 🗧 🕞 mccracken middle school - Goog | ×   +                                     |                                     | o – Ø                                  | ×          |
|----------------------------------------------------------------------------------------------------|---------------------------------------|----------------------------------------------------|------------------------------------------|------------------------------------|-------------------------------------------|-------------------------------------|----------------------------------------|------------|
| $\leftarrow$ $\rightarrow$ C $\triangle$ $\blacksquare$ calendar.goog                                                   | gle.com/calendar/u/0/r/month/2021/1   | 0/1?tab=oc&pli=1                                   |                                          |                                    |                                           |                                     | 🖈 😁 Incogni                            | ito :      |
| 🐧 Lawson au mail 🛛 Google 🙆 Onli                                                                                        | line & Continuo 💈 TimeClock Plus 🌘    | Arena - Login 🔀 Financials Home                    | sis PowerSchool 🛛 🖾 EZ School Apps    1  | S 💶 Student and Parent 🔘 Law       | vson Canvas 📕 Mail - Imoss105@a           | 🔇 Self-Service - Home 🛛 🄄 Planet HS | >> Other bookmarks 📰 Rea               | ading list |
| ≡  Calendar                                                                                                    | Today < > Octobe                      | er 2021                                            |                                          |                                    |                                           | Q (?)                               | ) 🚯 Month 👻 🗰                          |            |
| Create                                                                                                    | SUN<br>26                             | MON<br>27<br>VR Volleyball @ Boiling Springs Trima | TUE<br>28                                | WED<br>29                          | ТНU<br>30                                 | FRI<br>Oct 1                        | SAT<br>2                               |            |
| My calendars ^                                                                                                    |                                       |                                                    |                                          |                                    |                                           |                                     |                                        | •          |
| <ul> <li>Baseball</li> <li>Birthdays</li> <li>Bowling</li> <li>Cheer</li> </ul>                                         | 3                                     | 4<br>• 6pm VR Volleyball vs Woodruff               | 5<br>• 6pm VR Volleybatter Shannon Fores | 6                                  | 7                                         | 8                                   | 9<br>VR Volleyball Woodmont Tournament | +          |
| <ul> <li>Cross Country</li> <li>Golf</li> <li>JV Volleyball</li> <li>MS Football</li> <li>MS Volleyball</li> </ul>      | 10                                    | 11<br>• 6:30pm VR Volleyball @ Dorm                | 12<br>• 6pm VR Volleyball @ SDS          | 13                                 | 14<br>• 5:30pm VR Volleyball vs Greenwood | 15                                  | 16                                     |            |
| Reminders     SCA VR Girls Tennis     Soccer     Tasks     Tennis                                                       | 17                                    | 18                                                 | 19                                       | 20                                 | 21                                        | 22<br>VR Volleyball State Playoffs  | 23                                     |            |
| <ul> <li>Tennis</li> <li>VR Basketball</li> <li>VR Football</li> <li>VR Softball</li> <li>VR Track and Field</li> </ul> | VR Volleybali ne Playoffs             | 25                                                 | 26                                       | 27                                 | 28                                        | 29                                  | 30                                     |            |
| VR Volleyball<br>Other calendars + ^<br>Holidays ir Add other calendars<br>Terms - Privacy                              | 31                                    | Nov 1                                              | 2                                        | 3                                  | 4                                         | 5                                   | 6                                      | >          |

|                                                    | · · · ·                            | e - Gc 🗙 🔯 Google Calendar - April 2021 🗙                  | 音 20-21 Spring Athletic Schedule - 💙                                                                                                | 🕻 🛛 🛞 Athletic Forms - South Carolina 🛛 | 🛛 🗙 🛛 S 21-22_Calendar.pdf                                                                                         | ×   +                                                         | -                                  | a x                      |
|----------------------------------------------------|------------------------------------|------------------------------------------------------------|----------------------------------------------------------------------------------------------------|-----------------------------------------|----------------------------------------------------------------------------------------------------|---------------------------------------------------------------|------------------------------------|--------------------------|
|                                                    | ndar.google.com/calendar/u/0/r/mor | nth/2021/4/1<br>ock Plus 🎧 Arena - Login 🔀 Financials Home | SIS PowerSchool 172 F7 School Anns II                                                                                               | S SIS Student and Parent O Law          | vson Canvas 💻 Mail - Imoss105@a                                                                                    | Self-Service - Home . Dianet HS                               | Other bookmarks                    | Update :<br>Reading list |
|                                                    |                                    |                                                            |                                                                                                    |                                         |                                                                                                    | O sea service frome (e frometrio                              |                                    | - Accounty inst          |
| ≡ 📴 Calendar                                       | Today < >                          | April 2021                                                 |                                                                                                    |                                         |                                                                                                    | Q (?)                                                         | Month -                            | •• 🍫                     |
| + Create                                           | SUN<br>28                          | MON<br>29                                                  | TUE<br>30<br>MSG/VRG/VRB Soccer @ SDS                                                                                               | WED<br>31<br>Tennis Pictures            | THU<br>Apr 1<br>VRG/VRB Soccer Pictures                                                                            | FRI<br>2                                                      | SAT<br>3                           |                          |
| 25 26 27 28 29 <b>30</b><br>2 3 4 5 6 7            |                                    |                                                            | <ul> <li>4:30pm Tennis @ SDS</li> <li>5pm Softball @ Blacksburg</li> <li>5pm Track @ Southside Christian</li> <li>2 more</li> </ul> |                                         | VRG/VRB Soccer vs Greenville Hurric:<br>• 4:30pm VR Baseball vs SDS<br>• 4:30pm Tennis @ Union County HS<br>2 more |                                                               |                                    | <b>o</b>                 |
| Search for people                                  |                                    |                                                            |                                                                                                    |                                         |                                                                                                    |                                                               |                                    |                          |
| My calendars                                       | 4                                  | 5                                                          | 6                                                                                                    | 7                                       | 8                                                                                                    | 9                                                             | 10                                 | +                        |
| SCA Warriors                                       |                                    |                                                            |                                                                                                    |                                         |                                                                                                    |                                                               |                                    |                          |
| Baseball 20-21 Basketball 2020-21                  |                                    |                                                            |                                                                                                    |                                         |                                                                                                    |                                                               |                                    |                          |
| Birthdays                                          | 11                                 | 12                                                         | 13                                                                                                    | 14                                      | 15                                                                                                    | 16                                                            | 17                                 |                          |
| <ul> <li>Bowling</li> <li>Football 2020</li> </ul> |                                    | • 4:30pm Tennis @ St Joseph's                              | MS/VR Baseball vs Greenwood Christ<br>• 4:30pm Tennis @ Broome HS                                                                   |                                         | MS/VR Baseball @ Greenwood Christi<br>VRB Soccer vs Greenwood Christian                                            | MSG/VRG/VRB Soccer @ Oakbrook<br>• 5pm Softball vs Blacksburg |                                    |                          |
| Golf                                               |                                    |                                                            | <ul> <li>5:30pm MSB Soccer @ St Joseph</li> </ul>                                                                                   |                                         | • 4:30pm VR Tennis @ SDS                                                                                           | • 5pm JV Track County                                         |                                    |                          |
| Reminders                                          |                                    |                                                            |                                                                                                    |                                         | <ul> <li>5pm Softball @ Lauren's Academy</li> <li>5pm Track @ Landrum</li> </ul>                                   |                                                               |                                    |                          |
| SCA VR Girls Tennis                                | 18                                 | 19                                                         | 20                                                                                                    | 21                                      | 22                                                                                                    | 23                                                            | 24                                 |                          |
| Soccer                                             |                                    | MSG/MSB/VRG Soccer vs Cambridge                            | VR/MS Baseball @ Oakbrook<br>MSG/VRG/VRB Soccer vs Shannon Fc                                                                       |                                         | MS/VR Baseball vs Oakbrook<br>MSG Soccer @ Boiling Springs MS                                                      | MSG/VRG/VRB Soccer @ SDS<br>• 4pm VR Baseball @ SDS           |                                    |                          |
| Tasks                                              |                                    |                                                            | • 4pm Tennis vs Asheville Trailblazers                                                                                              |                                         | • 4:30pm Tennis @ Blue Ridge HS                                                                                    |                                                               |                                    |                          |
| Tennis                                             |                                    |                                                            | <ul> <li>5pm MSB Soccer vs Rainbow Lake N</li> <li>5pm Softball vs Chesnee</li> </ul>                                               |                                         | <ul> <li>4:30pm Track Regions</li> </ul>                                                                           |                                                               |                                    |                          |
|                                                    | bscribe to cale dar                |                                                            |                                                                                                    |                                         |                                                                                                    |                                                               |                                    |                          |
|                                                    | eate new cai ndar                  | 26<br>Softball @ Greenwood Christian (DH)                  | 27<br>Track County @ Broome                                                                                                    | 28                                      | 29<br>VR Baseball @ Anderson Christian                                                                             | 30<br>• 4pm VRB Soccer @ Shannon Forest                       | May 1<br>Track State @ Porter Gaud |                          |
|                                                    | owse caleddars of interest         | Sortualing Greenwood Christian (DH)                        | MSG/MSB/VRG Soccer @ Cambridge                                                                                                    |                                         | 4pm VRG Soccer @ Shannon Forest                                                                                    | - +pm vrd soccer (@ Snannon Porest                            | Hack State @ Porter Gaud           |                          |
| Other calendars<br>Fro                             | om URL                             |                                                            | 5pm Soft vs Lauren's Academy     form MS Reschall @ Landrum                                                                         |                                         |                                                                                                    |                                                               |                                    |                          |
| Holidays in Unitec                                 | port                               |                                                            | <ul> <li>6pm MS Baseball @ Landrum</li> </ul>                                                                                       |                                         |                                                                                                    |                                                               |                                    | >                        |

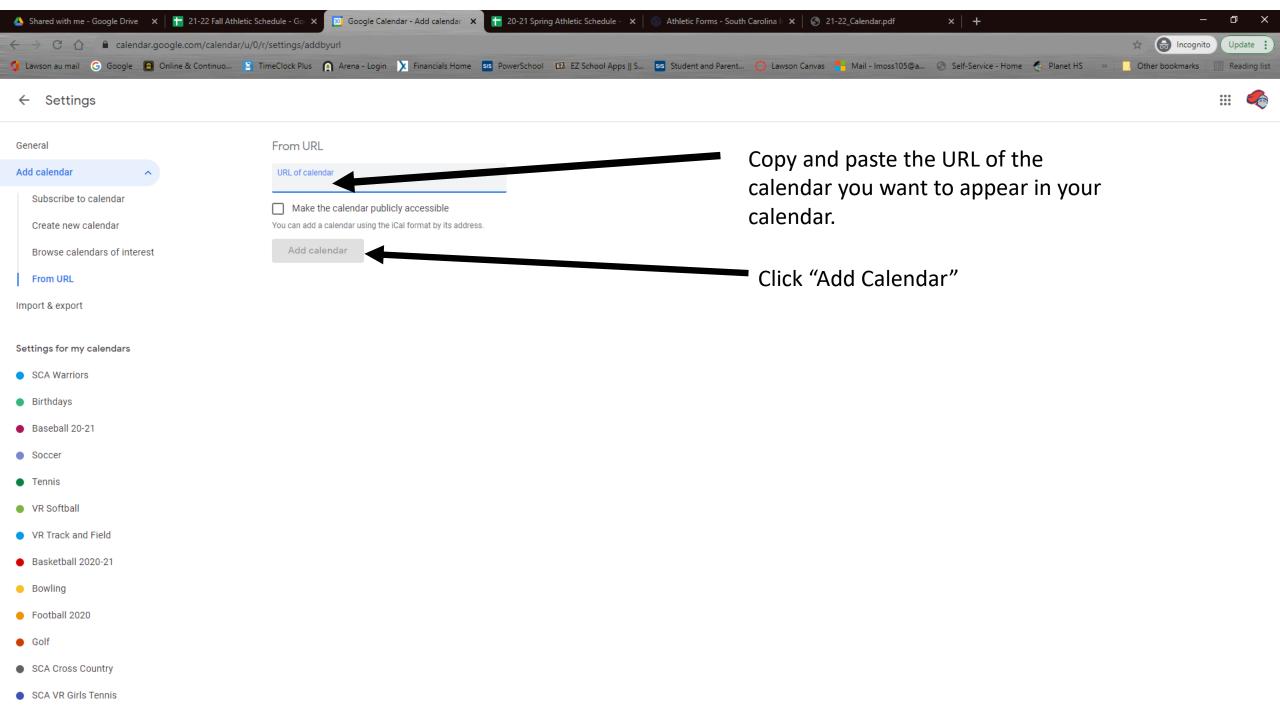

| 🝐 Shared with me - Google Drive 🗙 📔                                                                                                    | 🕇 21-22 Fall Athletic Schedule - G 🛛 🗙 | Google Calendar - April 2021 X        | 🛨 20-21 Spring Athletic Schedule - 🗙                                         | 🔋 💿 Athletic Forms - South Carolina 🛙                | 🗙 🛛 🌚 21-22_Calendar.pdf                | ×   +                                   | -                 | ð X          |
|----------------------------------------------------------------------------------------------------|----------------------------------------|---------------------------------------|------------------------------------------------------------------------------|------------------------------------------------------|-----------------------------------------|-----------------------------------------|-------------------|--------------|
| $\leftarrow$ $\rightarrow$ C $\triangle$ $\triangleq$ calendar.goog                                                                                  |                                        |                                       |                                                                              |                                                      |                                         |                                         | h 🔂 Incognito     | Update :     |
| 🖞 Lawson au mail 🕝 Google  Onlin                                                                                                    | ne & Continuo 🛛 TimeClock Plus 🏻       | A Arena - Login 🔀 Financials Home     | SIS PowerSchool 🛛 EZ School Apps 🛛                                           | S sis Student and Parent 🔘 Lav                       | vson Canvas 🛛 🚦 Mail - Imoss105@a       | Self-Service - Home 🛛 🔄 Planet HS       | » Other bookmarks | Reading list |
| ≡ 📴 Calendar                                                                                                    | Today < > April 2                      | 021                                   |                                                                              |                                                      |                                         | Q (?)                                   | Month -           | # 🍫          |
| Create                                                                                                    | SUN<br>28                              | MON<br>29                             | TUE<br>30<br>MSG/VRG/VRB Soccer @ SDS                                        | WED<br>31                                            | THU<br>Apr 1<br>VRG/VRB Soccer Pictures | FRI<br>2                                | SAT<br>3          |              |
| 25     26     27     28     29     30     1       2     3     4     5     6     7     8                                                              |                                        |                                       | <ul> <li>6pm MSB Soccer @ Rainbow Lake N</li> </ul>                          |                                                      | VRG/VRB Soccer vs Greenville Hurrica    |                                         |                   | <b>9</b>     |
| Search for people   My calendars   SCA Warriors   Baseball 20-21   Basketball 2020-21                                                                | 4                                      | 5                                     | che                                                                          | ke sure the box<br>cked and now i<br>w up in your ca | t should                                | 9                                       | 10                | +            |
| <ul> <li>Birthdays</li> <li>Bowling</li> <li>Football 2020</li> <li>Golf</li> <li>Reminders</li> <li>SCA Cross Country</li> </ul>                    | 11                                     | 12                                    | 13<br>• 5:30pm MSB Soccer @ St Joseph                                        | 14                                                   | 15<br>VRB Soccer vs Greenwood Christian | 16<br>MSG/VRG/VRB Soccer @ Oakbrook     | 17                |              |
| <ul> <li>COVERSS COUNT</li> <li>SCAVE AS Tennis</li> <li>Soccer</li> <li>Tasks</li> <li>Tennis</li> <li>Volleyball 2020</li> </ul>                   | 18                                     | 19<br>MSG/MSB/VRG Soccer vs Cambridge | 20<br>MSG/VRG/VRB Soccer vs Shannon Fo<br>• 5pm MSB Soccer vs Rainbow Lake N | 21                                                   | 22<br>MSG Soccer @ Boiling Springs MS   | 23<br>MSG/VRG/VRB Soccer @ SDS          | 24                |              |
| <ul> <li>VR Softball</li> <li>VR Track and Field</li> <li>Other calendars + ^</li> <li>Holidays in United States</li> <li>Terms - Privacy</li> </ul> | 25                                     | 26                                    | 27<br>MSG/MSB/VRG Soccer @ Cambridge                                         | 28                                                   | 29<br>• 4pm VRG Soccer @ Shannon Forest | 30<br>• 4pm VRB Soccer @ Shannon Forest | May 1             | >            |

Google Calendars (Highlight and Copy... do NOT click)

VR Football -

https://calendar.google.com/calendar/ical/jm6lutrudmkf7fnljvul96lj54%40group.calendar.google.com/public/basic.ics MS Football –

https://calendar.google.com/calendar/ical/qg5tbg0164amb54gv3g7qaj1uk%40group.calendar.google.com/public/basic.ics Tennis –

https://calendar.google.com/calendar/ical/sfuv7hi3nmg6hb0e44tvtia430%40group.calendar.google.com/public/basic.ics Cross Country –

https://calendar.google.com/calendar/ical/9fkvs1p2sd0baujhas0tmkfues%40group.calendar.google.com/public/basic.ics VR Volleyball –

https://calendar.google.com/calendar/ical/9i902sih3bfrqoerfcnjfk1m24%40group.calendar.google.com/public/basic.ics JV Volleyball –

https://calendar.google.com/calendar/ical/bc5ga4tobsu9k7p10fc37h7tb8%40group.calendar.google.com/public/basic.ics MS Volleyball –

https://calendar.google.com/calendar/ical/htrurjvbafirf4cb1pe2b3rnrg%40group.calendar.google.com/public/basic.ics